## **The FSA Disbursement Web Site**

The FSA Disbursement Web site went on linein December, 1999. Processed commodity vendors, storage warehouses, transportation carriers, and other miscellaneous customers are accessing the site to view their disbursement information instead of waiting 3 to 5 days for the mail to bring it to them.

The disbursements statements are up loaded to the Web site within 24 hours of when theirACH payments are sent to their financial institution. An e-mail notification is sent toalert customers when a current payment has been made.

In August, another customer group for administrative payments, tobacco and cotton warehouses was added to the Web data base.By the end of this year or early next year, Grain warehouses and vendors will also beon the data base.

The site can be accessed 24 hours a day, Monday through Friday with some availability on the weekends. Since the site has been on-line, only minimal technical difficulties and down times have beenexperienced.

Feedback received from our customers thathave now been using the site for the last 8 months is very positive. They have told us how convenient the site is to use and howthey appreciate being able to access this information immediately.

## **Key Features**

Customers will have the capability to research payments using a search tool criteria based on disbursement statement number, and date range. Agents will be able to search on taxpayer ID numbers. Searches can be performed for payment informationfor 8 weeks previous to the current date

 Security has been thoroughly addressed. Disbursement information is encrypted before transmission over the Internet. Banking and financial information is protected and can be viewed only by authorized FSA customer and disbursement personnel who currently have access to the system application and Web site. This is accomplished through User ID verification and unique passwords that are validated by the system data base when logging in to the site.

To access the site, you must have a service provider or be on a network system that has connectivity to the Internet. A Netscape or Internet Explorer browser that support 128 bit high encryption is also required

A Help Desk is available during normal business hours to answer any questions or assist with any problem or difficulites you may experience while using the Web site.

## **Registering on the Site**

Registering on the site is very simple. After typing in the address for the site, the FSA disbursement home page will be displayed.

Click on the Registration link (third link from top). The Registration page will be displayed

In the box labeled User/Agent ID, type in your company's tax payer identification (TIN) number. Then Click on Inquire.

The number you have entered will be verified in the disbursement data base as valid TINfor your company.

If the validation is successful, a drop down window box will list our reference code foryour company, If you have more than one code number associated with the TIN you entered the first entry displayed in the drop down box will be "Master entity". Select first the actual code number you wish to register and enter the contact name and address information for it. Click on Add.Repeat the actions above for each code number listed in the box.

The master entity is used as the selection for a company that has a corporate office or has someone in the organization that neds to see all payments that are associated with the TIN that was entered.

A unique password will be sent to the address on record in our system for each of the individual codes that you have entered. A unique password will also be sent if you have registered as a "Master Entity."

## **FOD and Help Desk Contacts**

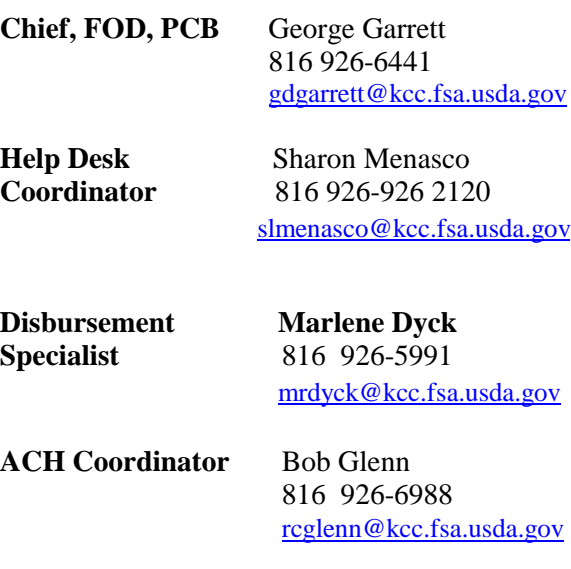

**System Coordinator** Fran Nutter 816 926-6169fmnutter@kcc.fsa.usda.gov

> **Don't Delay Register Today**

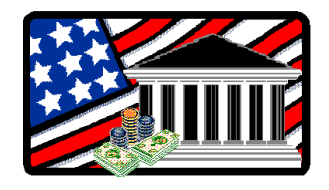

### **https://pcsd.usda.gov/finance**

## **Fiscal Operations Division Payment Certification Branch**

The Financial Operations Division (FOD) is a unit of the Farm Service Agency's Kansas City Finance Office. FOD's Payment Certification Branch (PCB) provides financial operations support for the Commodity Credit Corporation (CCC), and FSA programs administered by the Kansas City Commodity Office.

PCB processes a wide range of invoice payments for:

- Vendor invoice charges for commodities and processing charges incurred in various domestic and export programs.
- Warehouse storage and handling charges for CCC-owned commodities.
- Dairy Export Incentive and Export Enhancement program payments.
- Transportation charges for freight bills from rail and truck carrier
- Administrative and other miscellaneous payments

PCB also administers contracts and performs accounting and reporting functions for:

- Purchasing commodities for domestic & export programs
- Processing CCC-owned commodities
- Exchanging CCC-owned commodities (Barter Contracts)
- Settlement of sales & movement of CCCowned commodities
- Purchasing of FSA and CCC Administrative Property

# **FSA Distribution ofDisbursement Data Web Site**

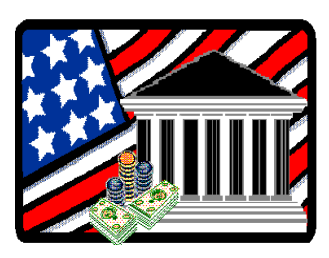

### **Log on at https://pcsd.usda.gov/finance**

This Web site offers FSA's customers realconvenience and immediate access to disbursementinformation. Disbursement data can be viewed within24 hours of when a ACH payment is transmitted to a financial institution.

#### **Help Desk - 816 -926 2120 E-mail - ED3@.KCC.FSA.USDA.GOV**

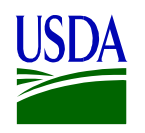

Kansas City Finance Office Financial Operations Division Payment Certification Branch

6501 Beacon DriveKansas City, Missouri 64133